#### Flash Slideshow [2022-Latest]

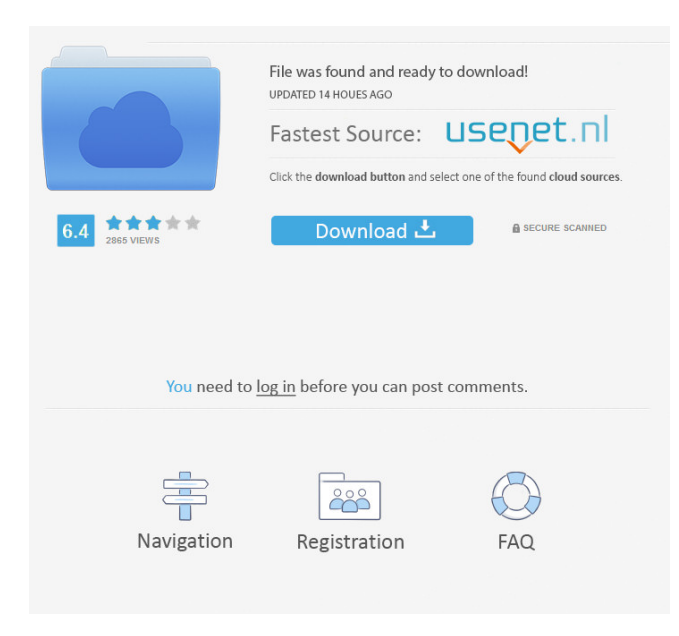

## **Flash Slideshow Crack With Keygen X64 2022 [New]**

\* Easily convert photo slide show to Flash slide show. \* You can add any number of images to the slideshow, change picture slides and sound on the fly, build a unique slideshow for your site. \* The slideshow is designed with timeline animation, so you can add more than one slideshow to your site. \* Create image slideshows with background music and special transition effects. \* Build a banner-like presentation on your website. \* All images in the slideshow are converted to Flash movie files. \* You can build a unique, highly customizable slideshow. \* Share slideshow or your presentation with Facebook and more. \* Support both Safari and Firefox browsers. \* The slideshow software is standalone, no need Adobe Flash Professional. \* You can also use the slideshow for business promotions. \* The slideshow includes 22 transition effects and 12 background music. Features: \* Create unlimited slideshow \* Add any number of pictures \* Use background music or no music \* Use multiple slideshow on a same page \* 20 transition effects \* 12 background music \* Unlimited slideshow \* Easily publish slideshow on the web \* Support both Safari and Firefox browsers \* Share slideshow or your presentation with Facebook and more. \* Built-in tutorial, all created by Adobe \* Support PNG, JPG and GIF \* Save/export slideshow for your future reference \* No need Adobe Flash Professional \* You can also use the slideshow for business promotions \* 22 transition effects \* Use 12 background music \* It's easy and fast to make slideshow \* Support image slide show with background music or no music \* Create a slideshow with sound and without sound \* Build a scroller banner on your website \* Create a slideshow with background music \* Create slideshow with transition effects \* Create an image slideshow with background music \* Create an image slideshow with transition effects \* Create an image slideshow with background music \* Create an image slideshow with transition effects \* Create an image slideshow with background music \* Create an image slideshow with transition effects \* Create an image slideshow with background music \* Create an image slideshow with transition effects \* Create an image slideshow with background music \* Create an image slideshow with transition effects \* Create an image slideshow with background music \* Create an image slideshow with transition effects \* Create an image slideshow with background music \* Create an image slideshow with transition effects \* Create an image slideshow with background music \* Create an image slideshow with transition effects

# **Flash Slideshow Crack + [April-2022]**

Use KEYMACRO to create "remote control" templates for your website. A KEYMACRO is a computer-generated keyboard on which you create special commands by pointing the arrow keys on your computer keyboard to certain graphic elements on your website. Then you can call the keyboard by using the "Choose Commands" button on the Keyboard page and choose what keyboard command to use. In this video, I show you how to create a KEYMACRO to open a window on your site with links to Facebook, Google, and MySpace. How do I use my KEYMACRO? Start by pressing CTRL + SPACE on your keyboard to open your keyboard command menu. Once the command menu is open, point the arrow keys on your keyboard to each button or graphic element on your website. Now simply press the ENTER key on your keyboard to open the window with links to your favorite sites. How do I use my key macro? Start by pressing CTRL + SPACE on your keyboard to open your keyboard command menu. Once the command menu is open, point the arrow keys on your keyboard to each button or graphic element on your website. Now simply press the ENTER key on your keyboard to open the window with links to your favorite sites. What are the sizes of my key macro? The sizes of the images in the keyboard are 10x10 pixels, so you can choose up to 10 different images. What are the styles of my key macro? The styles of the keyboard is an image that appears when you choose the keyboard. You can choose up to 10 different images to use as styles. What do the "Blue" and "Green" lines mean? The "Blue" lines represent buttons that you can click on. You can choose any button on your site to link to your favorite social networks, websites or news aggregators. The "Green" lines represent the keyboard commands that you create by pointing the arrow keys on your keyboard to different elements on your site. How do I make my key macro look like the example? Click "Download key macro" to download the custom keyboard you created. Download: License: This site is free for personal and commercial use under the Creative Commons license. See the license terms for more info. Download the latest version of the free Dreamweaver extension Skyhook, and get your inspiration and ideas straight from the sky. Skyhook is a Mac and PC free 1d6a3396d6

### **Flash Slideshow**

\* Turn any set of images into a unique animated Flash slideshow \* Turn a folder full of images into an awesome presentation \* Create a banner image scroller for your website \* Enable or disable music \* Select transition effect for the transition between images \* Apply transition effects for each image \* Set time duration for each image \* Set speed for each image \* Show/Hide images \* Embed music \* Modify text (color, font, size) \* Add a new image \* Remove an image \* Replace an image \* Move an image \* Rotate an image \* Resize an image \* Set opacity for each image \* Set the opacity level for each image \* Remove an image \* Set the duration for each slide \* Set the speed for each slide \* Set the time interval between two slides \* Set the duration for each slide in milliseconds \* Set the transition effect for each slide \* Set the time for each slide \* Set the speed for each slide \* Set the transition effect for each slide \* Set the time for each slide in milliseconds \* Set the transition effect for each slide \* Set the time for each slide in milliseconds \* Set the speed for each slide \* Set the transition effect for each slide \* Set the duration for each slide in milliseconds \* Set the transition effect for each slide \* Set the duration for each slide in milliseconds \* Set the speed for each slide \* Set the transition effect for each slide \* Set the time for each slide in milliseconds \* Set the transition effect for each slide \* Set the time for each slide in milliseconds \* Set the speed for each slide \* Set the transition effect for each slide \* Set the duration for each slide in milliseconds \* Set the transition effect for each slide \* Set the duration for each slide in milliseconds \* Set the speed for each slide \* Set the transition effect for each slide \* Set the time for each slide in milliseconds \* Set the transition effect for each slide \* Set the duration for each slide in milliseconds \* Set the transition effect for each slide \* Set the time for each slide in milliseconds \* Set the transition effect for each slide \* Set the duration for each slide in milliseconds \* Set the transition effect for each slide \* Set the time for each slide in milliseconds \* Set the transition effect for each slide \* Set the duration for each slide in milliseconds \* Set

## **What's New In?**

 $==$  Flash Slideshow is useful Dreamweaver extension that will transform your digital photo collection to share your memorable moments with your family or friends, decorate your Blog, or to build an image scroller banner on your website. With Flash Slideshow, you can easily turn a folder full of still images into a stunning Flash slide show presentation with background music and special transition effects as well as build an image scroller banner. The extension has an extremely userfriendly interface that lets you create amazing slideshows with quick and simple steps, all with no Flash knowledge or programming skills required. RMS Desktop is a well organized application that can get rid of your mess when it comes to managing your downloads. When you install RMS Desktop, you get a lot of really useful, easy-to-use tools that will help you find, organize, search, and manage your downloads. With RMS Desktop, you're always just a couple clicks away from what you need to get started. Windows Recovery Suite (WinRE) is a utility to provide users with a convenient, accessible, and reliable method to repair, restore, and recover files, folders, and your Windows operating system. It offers two different recovery tools: Deep Scan, which can make a thorough scan of a drive to identify and recover data, and Data Recovery, which can retrieve lost and corrupted files. Activity Monitor is a resource monitor for Mac OS X. It displays system activity in a graphical format. It also features various charts that can be displayed when you click on the graphs, a list of processes and a list of files and folders. Spectre Shield is a utility that turns your Mac into a virtual router, effectively routing your Internet traffic via your Mac. Spectre Shield acts as a transparent proxy that routes traffic from the Internet to your computer. This way, you can browse the Internet without your computer being visible to others. By doing this, you are the one who decides who has access to the Internet traffic. CleanMyMac 3 allows you to clean the cache of applications from your Mac. Moreover, it will delete temporary files, unused items, leftover items and much more. CleanMyMac 3 will also remove the recycle bin items and quarantine infected files. CleanMyMac is a tool that allows you to clean the cache of applications from your Mac. Moreover, it will delete temporary files, unused items, leftover items and much more. CleanMyMac will also remove the recycle bin items and quarantine infected files. CleanMyMac is a tool that allows you to clean the cache of applications from your Mac. Moreover, it will delete temporary files, unused items, leftover items and much more. CleanMyMac will also remove the recycle bin items and quarantine infected files. CleanMyMac is a tool that allows you to clean the cache of applications from your Mac. Moreover, it will delete temporary files, unused items, leftover items

## **System Requirements:**

For Windows users Internet Explorer 8 or later Windows Media Player version 11 or later For Mac users Safari 5 or later For Linux users Mozilla Firefox 3.0 or later For PlayStation 3 users Windows Media Player 11 or later For Nintendo Wii users Webkit browser For Xbox 360 users For PlayStation 2 users Mozilla

Related links:

<https://eventouritaly.com/en/notepad-s-free-download-for-windows-updated-2022/>

https://poetzinc.com/upload/files/2022/06/uC3NliOnyxnPpxOHy2SL\_07\_fecbb9a21085a30a5de50f8c28047d91\_file.pdf <https://ijbas.com/simulation-sdk-crack/>

<https://ashtangayoga.ie/wp-content/uploads/2022/06/darkaa.pdf>

[https://www.afrogoatinc.com/upload/files/2022/06/hsczqM2C69JzdhXgbfUM\\_07\\_fecbb9a21085a30a5de50f8c28047d91\\_file.](https://www.afrogoatinc.com/upload/files/2022/06/hsczqM2C69JzdhXgbfUM_07_fecbb9a21085a30a5de50f8c28047d91_file.pdf) [pdf](https://www.afrogoatinc.com/upload/files/2022/06/hsczqM2C69JzdhXgbfUM_07_fecbb9a21085a30a5de50f8c28047d91_file.pdf)

<http://www.brickandmortarmi.com/?p=11855>

[https://cupcommunity.com/wp-content/uploads/2022/06/Visual\\_Paradigm\\_Enterprise\\_Edition\\_Portable.pdf](https://cupcommunity.com/wp-content/uploads/2022/06/Visual_Paradigm_Enterprise_Edition_Portable.pdf)

[https://imoraitilaw.com/wp-content/uploads/2022/06/CaptureOnTouch\\_for\\_P150.pdf](https://imoraitilaw.com/wp-content/uploads/2022/06/CaptureOnTouch_for_P150.pdf)

<https://www.lichenportal.org/cnalh/checklists/checklist.php?clid=13599>

<https://recipeclub.ie/wp-content/uploads/2022/06/xirjae.pdf>

<https://vinculaholdings.com/animal-zoo-cam-crack-x64/>

<http://yourrecipeblog.com/wp-content/uploads/2022/06/ondwend-1.pdf>

<https://thoitranghalo.com/2022/06/07/quit-keeper-crack-with-license-code-free-download/>

<https://www.neherbaria.org/portal/checklists/checklist.php?clid=12051>

<https://ketocookingforfamily.com/wp-content/uploads/2022/06/helsarch.pdf>

<https://boardingmed.com/2022/06/07/frameworkgen-crack-free-download-for-pc/>

<http://uglybear90.com/wp-content/uploads/2022/06/andrkali.pdf>

<https://www.luckyanimals.it/jarscan-crack-registration-code/>

https://ex0-sys.app/upload/files/2022/06/ObHLDOnJsKdByFEhczBJ\_07\_ea193741511c0e9ed62ab6eda1e65d4c\_file.pdf <http://okinawahousingportal.com/?p=17964>